## $,$  tushu007.com

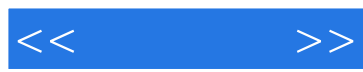

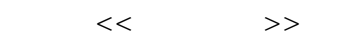

- 13 ISBN 9787115193759
- 10 ISBN 7115193754

出版时间:2009-2

页数:217

PDF

更多资源请访问:http://www.tushu007.com

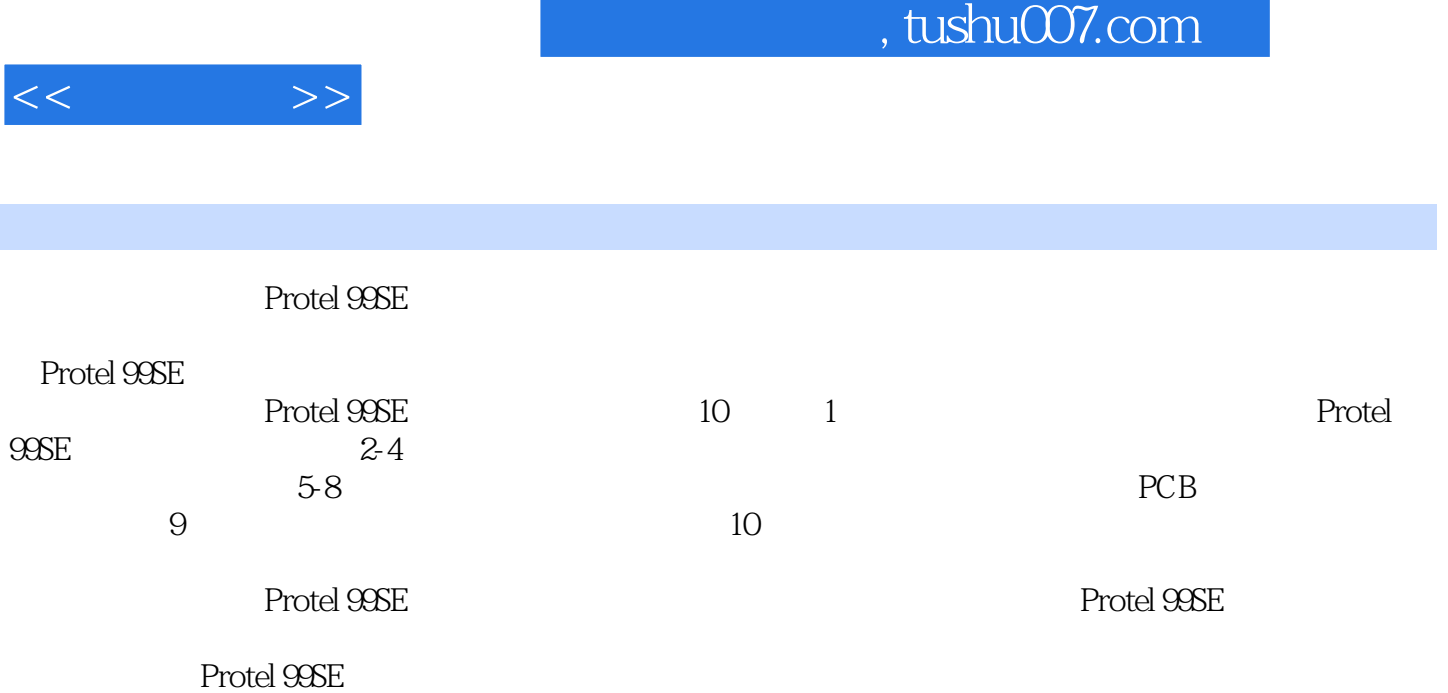

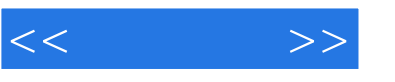

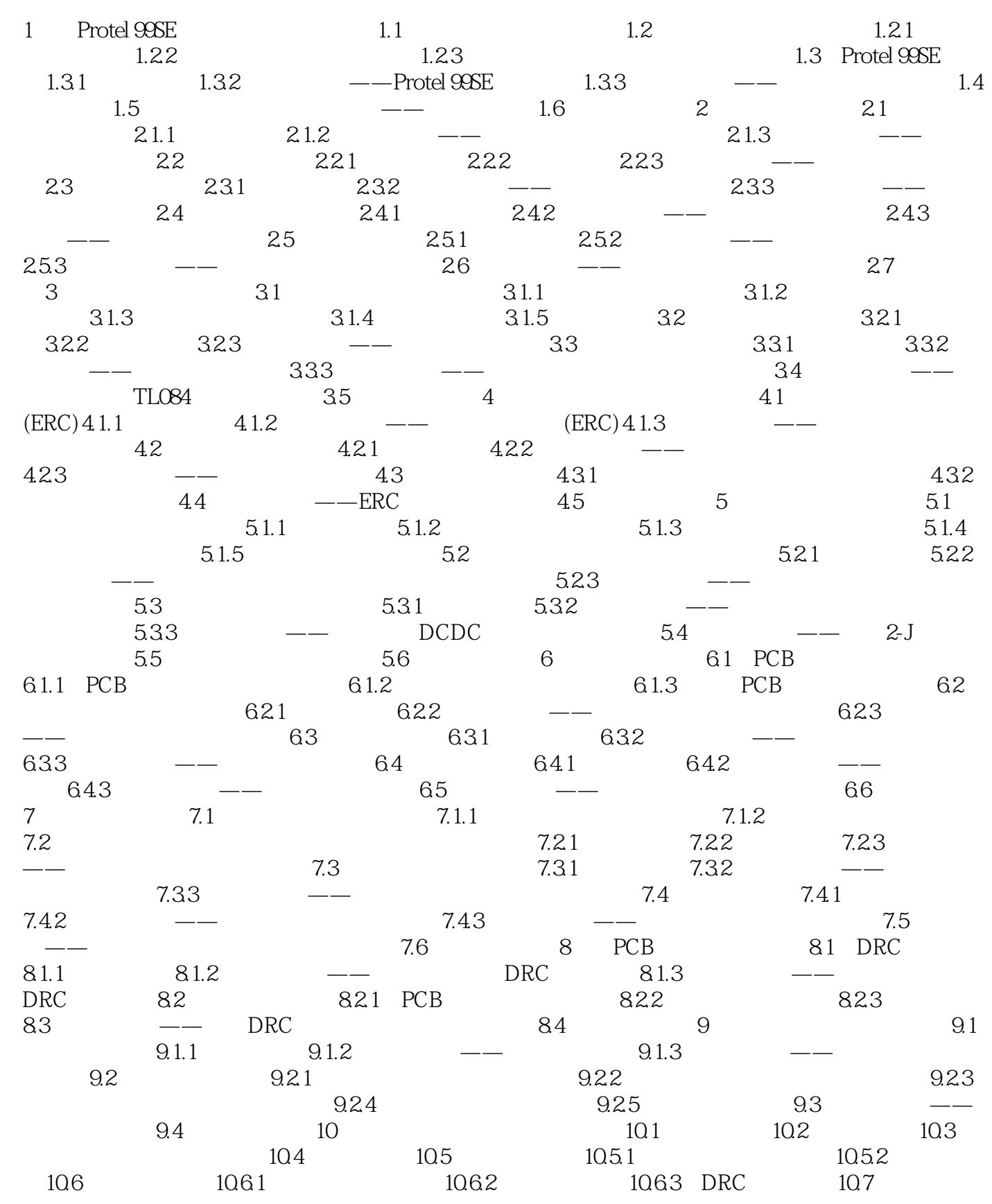

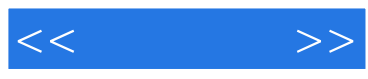

10.8

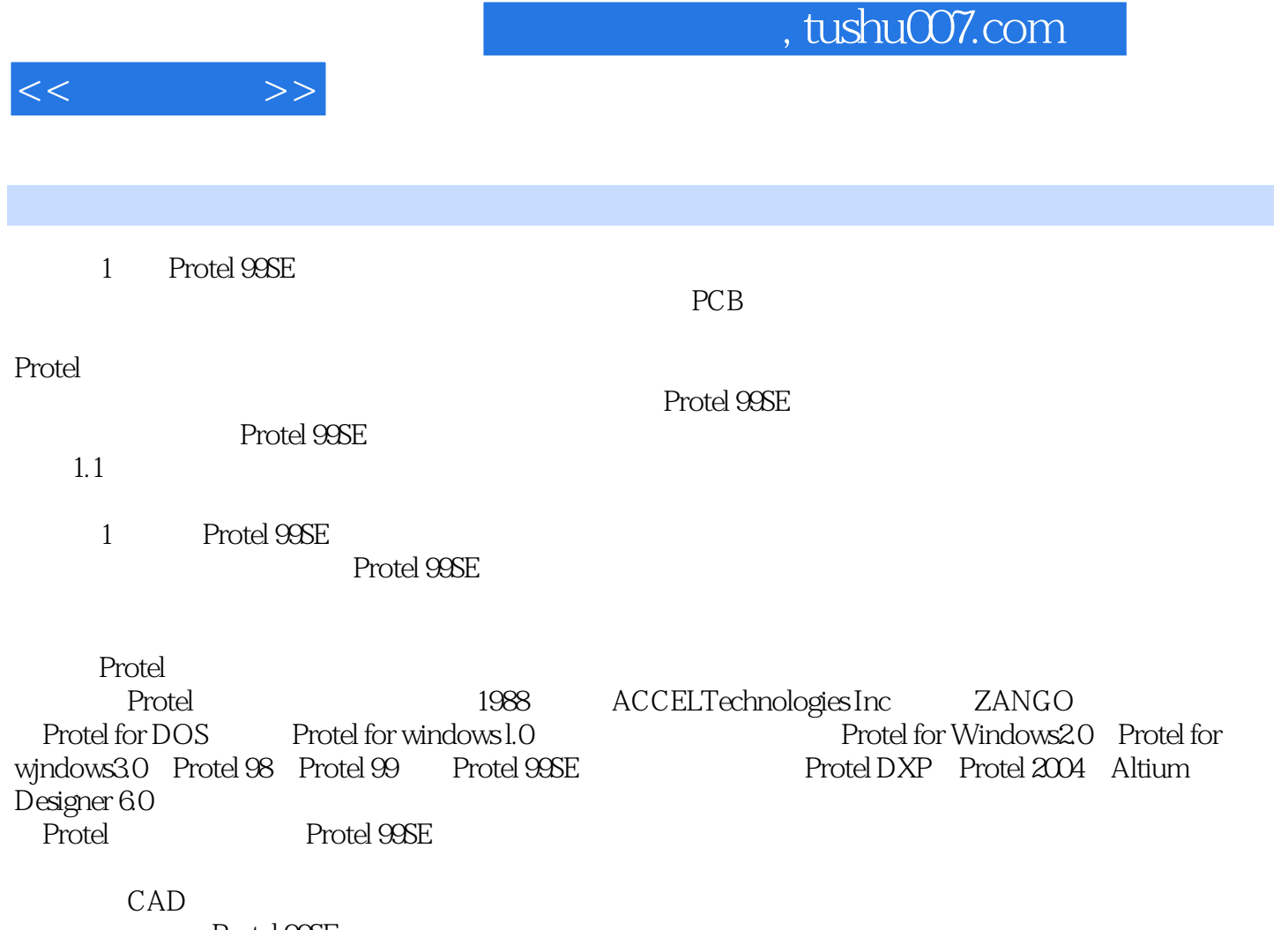

Protel 99SE

 $\Omega$ 

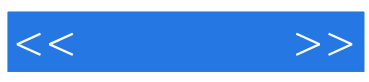

本站所提供下载的PDF图书仅提供预览和简介,请支持正版图书。

更多资源请访问:http://www.tushu007.com